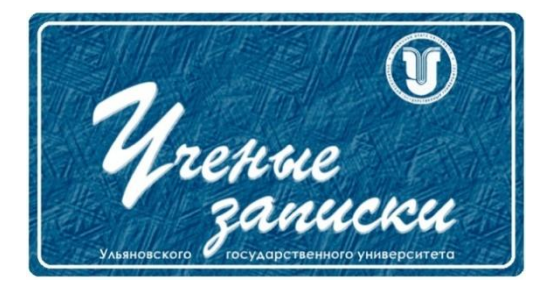

*Ссылка на статью:* // Ученые записки УлГУ. Сер. Математика и информационные технологии. УлГУ. Электрон. журн. 2020, № 1, с. 133-137.

Поступила: 18.05.2020 Окончательный вариант: 18.05.2020

© УлГУ

*УДК 65.011.56*

# **Мониторинг состояния комплекта электронной конструкторскотехнологической документации на примере авиастроительного предприятия**

*Хисамутдинов Р.Ф.\* , Блюменштейн А.А.*

\* [hisamutdinov.rinas@yandex.ru](mailto:hisamutdinov.rinas@yandex.ru) УлГУ, Ульяновск, Россия

В статье рассматривается процесс мониторинга состояния комплекта конструкторскотехнологической документации, а также изменения исходных данных. Приводится пример разработанного программного обеспечения, позволяющего сократить трудоемкость проработки вновь поступающей конструкторской документации инженером технологом.

*Ключевые слова: мониторинг, комплект электронной конструкторско-технологической документации, технологический процесс.*

### **Введение**

В современных экономических реалиях предприятиям оборонно-промышленного комплекса особенно важно следовать общемировым тенденциям по внедрению цифровых технологий. Особое предпочтение отдается разработке и внедрению отечественных программных комплексов, обеспечивающих импортозамещение иностранных аналогов. [1].

Так в настоящее время на авиастроительных предприятиях активно проводится модернизация и автоматизация технологической подготовки производства. На авиастроительном предприятии АО «Авиастар-СП» развернута программа по внедрению отечественной разработки САПР ТП «ТеМП2» в цехах механокарксного производства. Осуществляется постоянная модернизация системы конструкторско-технологической подготовки производства и внедрение новых модулей, сокращающих цикл разработки и внедрения технологических процессов [2].

Одной из актуальных задач является прозрачная система мониторинга состояния комплекта электронной конструкторско-технологической документации, о которой пойдет речь в данной статье [3].

Сотрудниками НИЦ CALS-технологий и студенческого научно-технологического бюро ЦК «ЦПВИМ» УлГУ совместно с сотрудниками УИТ АО «Авиастар-СП» был проанализирован процесс проработки изменений конструкторской документации и запуска изменений технологической документации на примере технологического бюро механокаркасного производства. На основе полученных данных были разработаны модули мониторинга состояния комплекта электронной конструкторско-технологической документации (ЭКТД) и изменения исходных данных [3].

### **1. Мониторинг изменения исходных данных**

Разработка технологических процессов является важным этапом технологической подготовки производства. При проработке конструкторской документации инженертехнолог уделяет значительное время анализу исходных данных для запуска изменений в технологической документации.

Разработанное программное обеспечения для мониторинга исходных данных позволяет уведомить инженера-технолога о появлении новой версии конструкторской документации (КД) на основании разработанных ранее в технологическом бюро технологических процессов. При этом перечень КД выводится на основании 3-х месячного плана изготовления деталей из автоматизированной системы управления производственными ресурсами.

Проработка необходимости запуска изменения технологической документации осуществляется на основании разработанного модуля мониторинга состояния комплекта конструкторско-технологической документации.

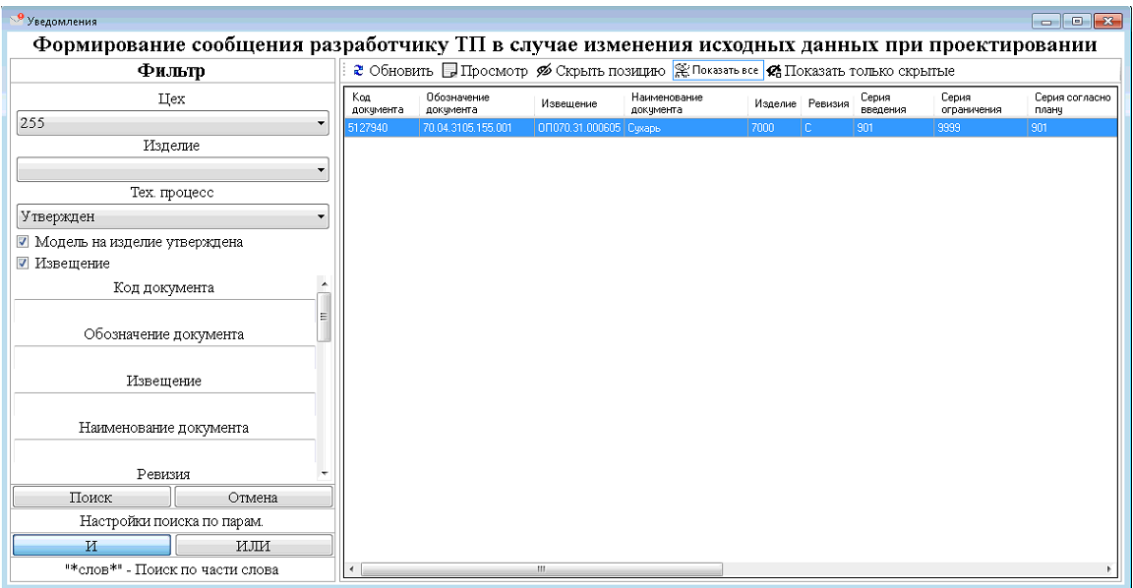

<span id="page-1-0"></span>**Рис. 1.** Главное окно задачи «Формирование сообщения разработчику ТП в случае изменения исходных данных при проектировании ТП»

В случае, если КД не требует запуска изменений, инженер-технолог скрывает позицию и продолжает дальнейшую проработку. На [Рис. 1](#page-1-0) изображен интерфейс модуля мониторинга изменения исходных данных.

## **2. Мониторинг состояния комплекта конструкторскотехнологической документации**

Электронная модель на изделие поступает от заказчика из PLM-системы TeamCenter в отечественную PDM-систему БД ЭОИ. При появлении новой позиции инженер-технолог должен провести проработку и принять решение о запуске изменений в технологической документации (технологическом процессе, электронной технологической модели, электронной модели на средства технологического оснащения (ЭМ СТО) и т.д.)

Электронная модель технологическая проектируется отделами управления главного технолога для разработчиков управляющих программ. Решение об изменении ЭМТ принимается на основании ВПШО от инженера технолога. Аналогично ЭМТ решение об изменении на ЭМ СТО принимается на основании документа ВПП на доработку.

При изменении ЭМТ цеховой инженер-технолог принимается решение о запуске технического задания на разработку управляющих программ. Разработчик управляющих программ должен провести анализ комплекта электронных технологических процессов и внести доработки в CAM-проект с запуском новой версии карточки учета детали, маршрутного паспорта внедрения, акта внедрения и т.д. Аналогично проводятся изменения на технологический процесс и его программную часть с запуском соответствующего извещения.

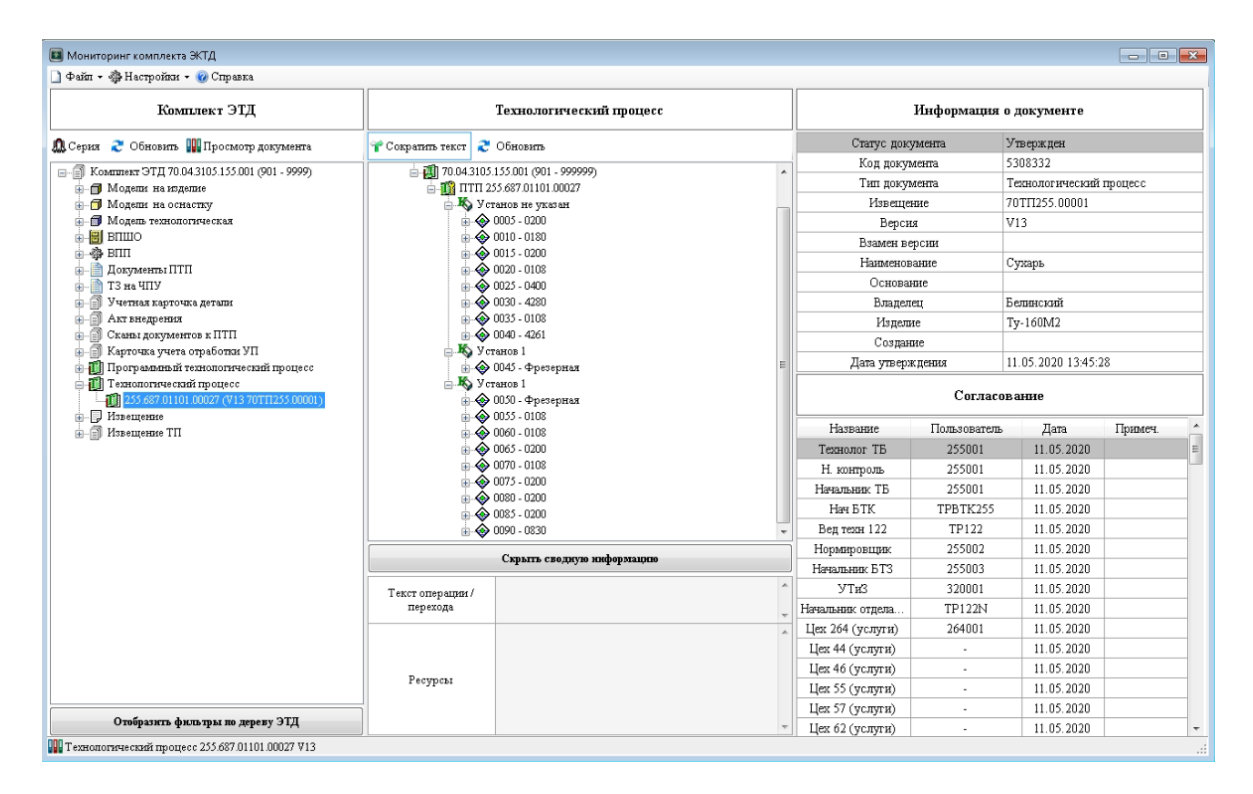

<span id="page-2-0"></span>**Рис. 2.** Окно мониторинга комплекта электронной конструкторско-технологической документации необходимой для проектирования технологического процесса

Ученые записки [УлГУ. Серия Математика и информационные технологии](http://www.ulsu.ru/ru/page/page_2743/) 135

Важным моментом в запуске изменений является прозрачность процесса проработки и согласования. Так инженер-технолог на основании мониторинга состояния комплекта ЭКТД может своевременно уведомить исполнителя о необходимости проведения изменений и приостановке работ на основе ранее запущенных технологических документов. Снизив тем самым риск возникновения брака и издержек, вызванных доработкой КД.

Программное обеспечение для мониторинга состояния комплекта ЭКТД представлено на [Рис. 2.](#page-2-0) Основная информация для инженера-технолога выводится в виде дерева с перечнем ЭКТД. Каждый конкретный документ имеет свою цветовую схему. Если документ обозначен красным цветом, то он находится в разработке. Оранжевым цветом обозначаются документы на согласовании, а зеленым утверждённые документы.

В правой части программного обеспечения отображается информация о выбранных в дереве ЭКТД и их состояния согласования в PDM-системе. Для каждого документа также подключён модуль просмотра и проработки.

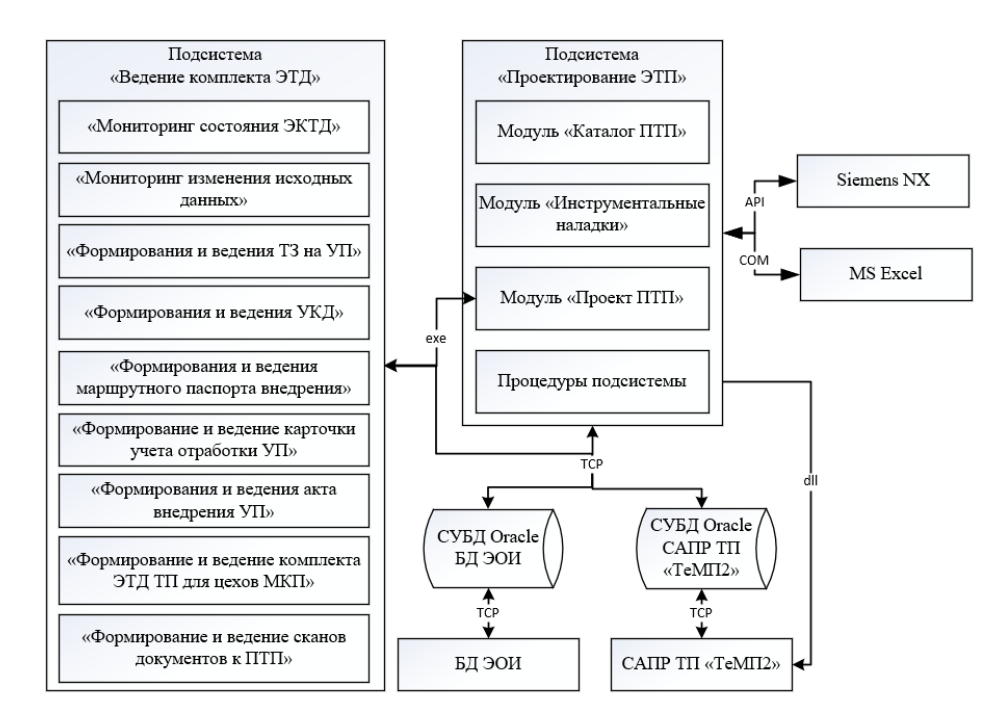

<span id="page-3-0"></span>**Рис. 3.** Интеграция программного обеспечения в единое информационное пространство АО «Авиастар-СП»

### **3. Интеграция в единое информационное пространство**

Общая схема интеграции программного в единое информационное пространство АО «Авиастар-СП» программного обеспечения приведена на [Рис. 3.](#page-3-0)

Программное обеспечение входит в комплекс задач подсистемы «Ведение комплекта ЭТД», интегрированной с подсистемой «Проектирование ЭТП». Взаимодействие производится через вызов функций исполняемых файлов (exe) и динамически подключаемых библиотек (dll).

Взаимодействие с PDM-системой БД ЭОИ и САПР ТП «ТеМП2» производится посредством TCP-протокола баз данных. Для подключения к СУБД Oracle используется стандартные бесплатные компоненты.

Задачи подсистемы представлены в формате исполняемых файлов (exe) и запускаются из модулей подсистемы «Проектирование ЭТП», САПР ТП «ТеМП2» и БД ЭОИ. Для работы с MS Excel используется компонентная модель объектов (COM).

### **Заключение**

В данной статье рассмотрен мониторинг комплекта ЭКТД и изменения исходных данных при проектировании технологических процессов. На основании проведенного анализа процесса проработки комплекта ЭКТД разработано программное обеспечение.

Разработанный ПО позволит снизить уровень брака при проектировании и изготовлении средств технологического оснащения и самолетных деталей за счет своевременного уведомления инженеров-технологов об изменениях в конструкторской и технологической документации. Экономический эффект от внедрения программного обеспечения для мониторинга комплекта ЭКТД составит 449 900 руб. в год на одно технологическое бюро.

### **Список литературы**

- 1. Столяров И.А. Автоматизированное формирование инструментальных наладок для станков с ЧПУ в CAM-модуле Siemens NX на примере АО «Авиастар-СП» / И.А. Столяров, И.А. Шевалдов, А.А. Блюменштейн // *Новые технологии, материалы и оборудование российской авиакосмической отрасли: Всероссийская научнопрактическая конференция с международным участием, 8-10 августа 2018 г.: Материалы конференции. Материалы докладов. Том 2.* Казань: Изд-во Казан. гос. техн. ун-та, 2018. с.513-515.
- 2. Хисамутдинов Р.Ф. Автоматизированное формирование программных технологических процессов на примере АО «Авиастар-СП» / Р.Ф. Хисамутдинов, О.В. Железнов, А.А. Блюменштейн // *Новые технологии, материалы и оборудование российской авиакосмической отрасли: Всероссийская научно-практическая конференция с международным участием, 8-10 августа 2018 г.: Материалы конференции. Материалы докладов. Том 2.* Казань: Изд-во Казан. гос. техн. ун-та, 2018. с. 530- 532.
- 3. Хисамтудинов Р.Ф. Мониторинг комплекта электронной конструкторскотехнологической документации необходимой для проектирования технологического процесса на примере АО «Авиастар-СП» / Р.Ф. Хисамутдинов, А.А. Блюменштейн, М.Д. Борисов // *XXIV Туполевские чтения (школа молодых ученых): Международная молодёжная научная конференция, 7–8 ноября 2019 года: Материалы конференции. Сборник докладов. – В 6 т.; Т. 4*. Казань: Изд-во ИП Сагиева А.Р., 2019, с. 80-83.